**DataErase Pro Crack Registration Code**

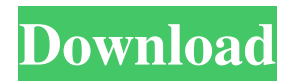

### **DataErase Pro Free**

Removes empty directories and empty files. Compatible with FAT and NTFS filesystems. Compatible with any USB 2.0 mass storage device or flash drive with FAT/FAT32 or NTFS filesystem. Uses no third-party anti-forensics software. Supports files, directories, and Recycle Bin contents. Supports multiple files at once. Provides strong security for your personal information. Optional password protects to hide files before erasing. Delete files and empty directories automatically when a drive is being wiped. Protect the empty drive space on your hard drive so recovery programs cannot retrieve previously erased files. Provides a progress bar to show the time left and completion percentage. Available in both 32-bit and 64-bit versions. Multiple languages: English, Spanish, French, German, Japanese, Italian, and Russian. More than 5,000,000 people have downloaded DataErase Pro Product Key, and they still continue to use it. How to Crack DataErase Pro? 1.Unpack DataErase Pro. 2.Install the program. 3.Run it and press "Add files to be deleted" and "Delete". 4.Press "OK" and after that program will ask you to remove password from the file that is going to be deleted. 5.You should choose "Remove password" option. 6.The file will be removed automatically. Removes empty directories and empty files. Compatible with FAT and NTFS filesystems. Compatible with any USB 2.0 mass storage device or flash drive with FAT/FAT32 or NTFS filesystem. Uses no third-party anti-forensics software. Supports files, directories, and Recycle Bin contents. Supports multiple files at once. Provides strong security for your personal information. Optional password protects to hide files before erasing. Delete files and empty directories automatically when a drive is being wiped. Protect the empty drive space on your hard drive so recovery programs cannot retrieve previously erased files. Provides a progress bar to show the time left and completion percentage. Available in both 32-bit and 64-bit versions. More than 5,000,000 people have downloaded DataErase Pro, and they still continue to use it. How to Crack DataErase Pro? This program will help you to get rid of unnecessary

## **DataErase Pro Crack For PC**

Kx DiskWiper is an advanced data erasing software. There is a keyboard macro function that you can activate to execute the program at your own convenience. This program offers more options and features than other disk erasers. You can remove your files easily from the disk and empty trash. It can also remove the Invisible or Hidden File System in Windows. Also, you can easily remove sensitive files from your computer as well as securely wipe your hard disk. It is a combination of various disk erasing tools. It provides a user-friendly interface and is easy to use for anyone. You can remove the files from your hard disk with its simple and easy-to-use interface. It is small in size and weighs only 1.03MB. This program does not require any installation. The free demo can help you to check the program for free. To remove files, simply go to DiskWiper > Main Menu > File Eraser and then click on the desired option. Hassle-free data erasure with this software that enables you to erase your files and directories in seconds, so you won't miss out on any data. Simply erase your files using a choice of methods, ranging from DoD 5220.22-M E to Bruce Schneier, or whatever is more convenient for you. Delete your files by selecting them in the folder list. As for folders, you can remove them one by one. No matter the type of data that you want to remove, the software tool will handle the job quickly and with a minimum of effort. For more advanced users, there is a Disk Wiping feature that you can use to secure your system. Kx DiskWiper is an advanced data erasing software. There is a keyboard macro function that you can activate to execute the program at your own convenience. This program offers more options and features than other disk erasers. You can remove your files easily from the disk and empty trash. It can also remove the Invisible or Hidden File System in Windows. Also, you can easily remove sensitive files from your computer as well as securely wipe your hard disk. It is a combination of various disk erasing tools. It provides a user-friendly interface and is easy to use for anyone. You can remove the files from your hard disk with its simple and easy-to-use interface. It is small in size and 77a5ca646e

### **DataErase Pro Crack**

You can use it to delete images, videos, music, files, folders, SMS, contact list, etc. to free up disk space in seconds. Before starting deletion, you can delete by moving images, videos, music, files, folders, etc. to Recycle Bin to free up space. Key Features: - Supports the ability to delete files and folders from Desktop, Recycle Bin, or various devices/drives, including memory card - Supports files/folders of various formats - It can be used to remove content from the NTFS, FAT32, exFAT, Mac or Linux systems - Used to secure disk space, it helps prevent your data from being retrieved when you deleted data with custom or standard removal methods - Auto and manual deletion methods are available - Advanced settings are available to find a optimal removal method based on the size of deleted content - You can set a customized number of pass for custom methods - Allow you to wipe out the entire system or specific hard disk drive - Very useful tool to secure disk space from hacking - It allows you to securely delete files, folders, Recycle Bin, images, music, videos, etc. with several methods - Fast and efficient - Easy to use - Set a number of passes - Secure all content - Custom settings Smart Erase is an easy-to-use and powerful disk wipe tool that will help you easily erase free space in all possible ways. It allows you to remove deleted files, folders, text documents, images, music, video files, and even Mac apps. Smart Erase is an easy-to-use and powerful disk wipe tool that will help you easily erase free space in all possible ways. It allows you to remove deleted files, folders, text documents, images, music, video files, and even Mac apps. In addition to the advanced ability to remove your files, folders, and other content, you can also safely and quickly wipe free space from all sources, including SD card and USB flash drive, leaving no trace of the deleted files. Reassure your data by protecting it with this easy-to-use and convenient tool. Smart Erase is your best choice to safely remove files that are not readable or reachable anymore. Deleted items will not be shown in Windows Recycle Bin. Free Disk Space is automatically removed. The main function is to remove the space you want to remove quickly and easily

#### **What's New In DataErase Pro?**

DataErase Pro is a simple and fast software tool for securely deleting files and entire directories. It comes with three free deletion methods (including one that uses secure, compressed files), including Gutmann's 11, 23, 35 passes, which let you securely delete files, entire folders, and free up disk space without letting any traces. The application also provides an option to select number of passes to increase the time and effort of the removal process. There is also the ability to secure deleted items with a custom number of passes. How to use DataErase Pro: - For instructions on use, please go to the "User Guide" page. - To learn how to use DataErase Pro for creating a secure image of an entire hard disk or for securely wiping entire hard disks with custom pass count, please go to the "Hard Disk Wiping" page. - To learn how to use DataErase Pro for securely wiping an entire partition or drive, please go to the "Partition Wiping" page. - To learn how to use DataErase Pro for securely wiping files or entire directories with custom pass count, please go to the "File Wiping" page. - To learn how to use DataErase Pro to securely delete multiple files or entire folders at once, please go to the "File/Folder Wiping" page. - To learn how to use DataErase Pro to securely delete Recycle Bin contents, please go to the "Recycle Bin Wiping" page. Features: \* Easy, intuitive and intuitive. \* Secure Disk Wiping. \* Secure Wiping a Hard Disk or Partition. \* Secure Wiping a Partition or Drive. \* Secure Wiping files and entire folders. \* Secure Wiping Recycle Bin Contents. \* Secure Wiping files or entire folders with custom pass count. \* Secure Wiping files or entire folders with selectable object types. \* Secure Wiping files or entire folders with selectable objects. \* Secure Wiping files or entire folders with selected delete method. \* Secure Wiping files or entire folders with selectable deletion method. \* Secure Wiping files or entire folders with selectable number of passes. \* Secure Wiping files or entire folders with selectable number of passes. \* Secure Wiping multiple files or entire folders at once. \* Secure Wiping multiple files or entire folders with selectable object types. \* Secure Wiping multiple files or entire folders with selectable object types. \* Secure Wiping multiple files or entire folders with selectable number of passes. \* Secure Wiping multiple files or entire folders with selectable number of passes. \* Secure Wiping

# **System Requirements For DataErase Pro:**

Windows® 7, 8, 8.1, or 10 (64-bit) 1 GHz processor 2 GB RAM 4 GB of available hard drive space DirectX® 11 Windows® 7, 8, 8.1, or 10 (64-bit)1 GHz processor2 GB RAM4 GB of available hard drive spaceDirectX® 11How to Install: Disconnect any devices from the monitor that are not being used, except the mouse and keyboard. Do not turn off or unplug the computer. Power on

Related links:

<https://gardeners-market.co.uk/advert/imagine-portable-crack-torrent/> [https://pacific-gorge-98759.herokuapp.com/Bricx\\_Command\\_Center.pdf](https://pacific-gorge-98759.herokuapp.com/Bricx_Command_Center.pdf) [http://lifepressmagazin.com/wp-content/uploads/2022/06/Bitwar\\_PDF\\_Converter.pdf](http://lifepressmagazin.com/wp-content/uploads/2022/06/Bitwar_PDF_Converter.pdf) [https://vietuniversity.com/upload/files/2022/06/aAH6oIIqE6XVdfRAWl2k\\_06\\_dd6422ac8786650984a87dda8236207e\\_file.pd](https://vietuniversity.com/upload/files/2022/06/aAH6oIIqE6XVdfRAWl2k_06_dd6422ac8786650984a87dda8236207e_file.pdf) [f](https://vietuniversity.com/upload/files/2022/06/aAH6oIIqE6XVdfRAWl2k_06_dd6422ac8786650984a87dda8236207e_file.pdf) <https://www.chesapeakemarineinst.com/ms-word-compare-two-documents-and-find-differences-software-crack-2022/> <https://whitetigereducation.com/wp-content/uploads/2022/06/ezthumb.pdf> <https://cyberguinee.com/annonces/advert/ecran-tactile-dell-latitude-e7240-i7-4600u-210-ghz-8-go-256-go-ssd/> <https://protected-fjord-50682.herokuapp.com/jannlory.pdf>

[http://www.naglobalbusiness.com/wp-content/uploads/2022/06/BackdoorR2D2A\\_Removal\\_Tool.pdf](http://www.naglobalbusiness.com/wp-content/uploads/2022/06/BackdoorR2D2A_Removal_Tool.pdf) <https://jomshopi.com/wp-content/uploads/2022/06/adriger.pdf>